# PROBABILITY THE NAIVE BAYES CLASSIFIER

LUXI WANG, PEMI NGUYEN,
MITCHELL ESTBERG AND SHREYA JAYARAMAN
ALEX TSUN

#### AGENDA

- WHAT IS MACHINE LEARNING?
- FEATURIZING EMAILS
- NAIVE BAYES

#### MACHINE LEARNING IN THE REAL WORLD

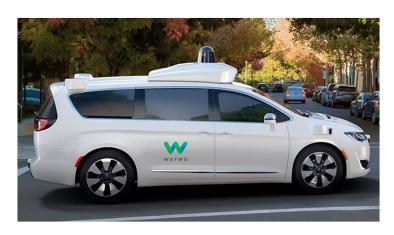

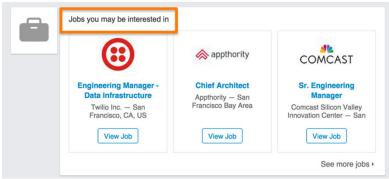

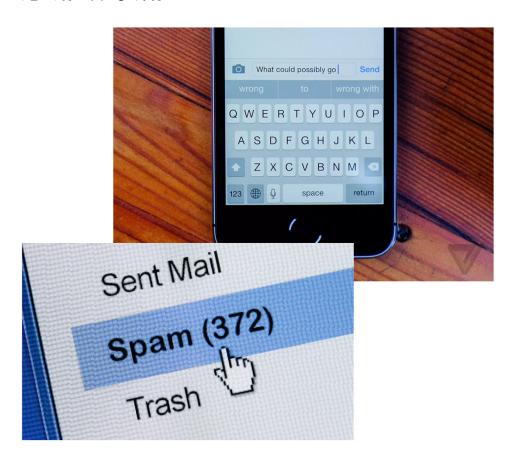

#### ML PIPELINE

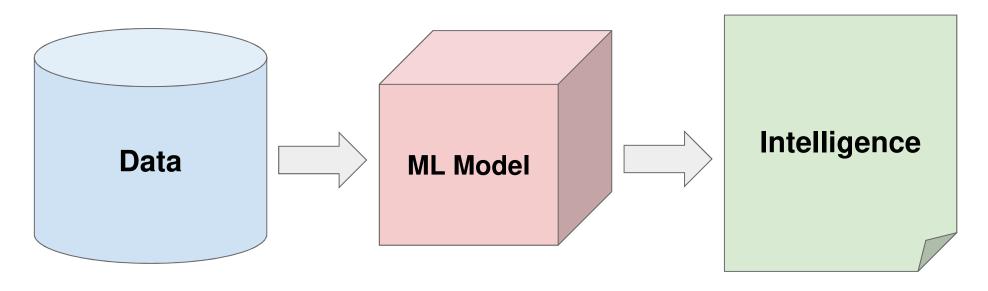

From Wikipedia: "Machine learning is the study of computer algorithms that improve automatically through experience."

#### YOU ARE A MACHINE!

| Number | Shape | "Label" |
|--------|-------|---------|
| 3      |       | 12      |
| 5      |       | 15      |
| -2     |       | -8      |
| 7      |       | 21      |
| -4     |       | ???     |

Given examples with correct "labels", make predictions!

#### YOU ARE A MACHINE!

| Number | Shape | "Label" |
|--------|-------|---------|
| 3      |       | 12      |
| 5      |       | 15      |
| -2     |       | -8      |
| 7      |       | 21      |
| -4     |       | -16     |

Given examples with correct "labels", make predictions!

# REGRESSION: IDEA

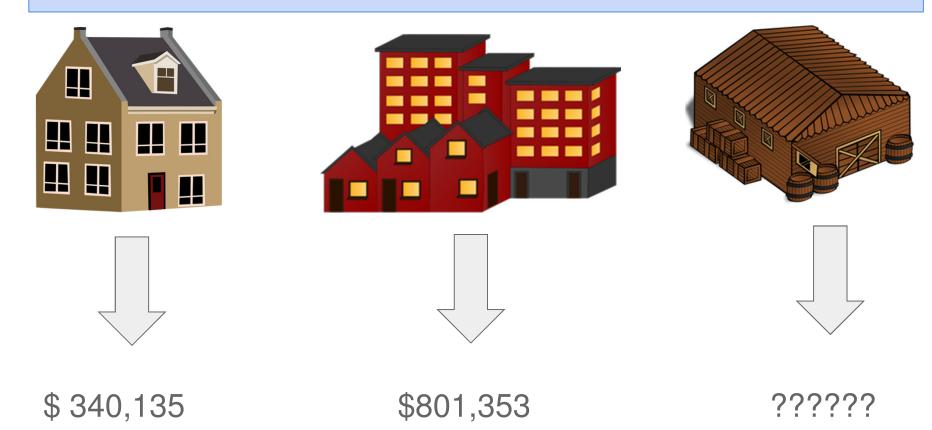

# CLASSIFICATION: IDEA

"Green" class

"Red" class

#### CLASSIFICATION: IDEA

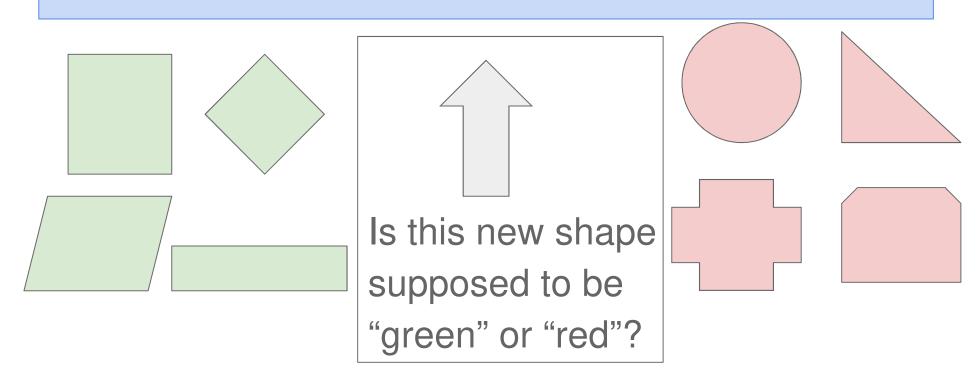

"Green" class

"Red" class

#### SPAM FILTER

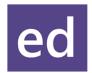

- In real life, you may have seen a lot of spam emails like this.
- Building a good spam filter helps protect users from potential scams, unnecessary advertising, or malware links.

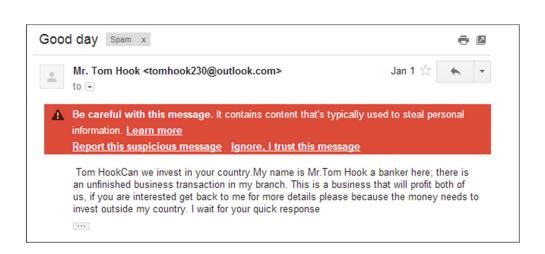

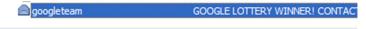

From: googleteam To:

Subject: GOOGLE LOTTERY WINNER! CONTACT YOUR AGENT TO CLAIM YOUR PRIZE

GOOGLE LOTTERY INTERNATIONAL INTERNATIONAL PROMOTION / PRIZE AWARD .

(WE ENCOURAGE GLOBALIZATION)

FROM: THE LOTTERY COORDINATOR, GOOGLE B.V. 44 9459 PE.

RESULTS FOR CATEGORY "A" DRAWS

Congratulations to you as we bring to your notice, the results of the First Ca inform you that your email address have emerged a winner of One Million (1,0 money of Two Million (2,000,000.00) Euro shared among the 2 winners in this email addresses of individuals and companies from Africa, America, Asia, At CONGRATULATIONS!

Your fund is now deposited with the paying Bank. In your best interest to avo award strictly from public notice until the process of transferring your claims NOTE: to file for your claim, please contact the claim department below on e

#### EVALUATING PERFORMANCE

#### Training Set

| T | 2 <b>c</b> t | Set |
|---|--------------|-----|
|   | -36          | JUL |

| Email                                  | Label | Email                   | Label |
|----------------------------------------|-------|-------------------------|-------|
| Buy Valium!                            | Spam  | You buy valium!         | Spam  |
| You good?                              | Ham   | You need valium sir.    | Spam  |
| Valium help you.                       | Spam  | I hope you are healthy. | Ham   |
| Good Valium help.                      | Spam  |                         |       |
| I need Valium for my health condition. | Ham   |                         |       |

We "**train**" our spam filter on the training set, and **evaluate** performance using a test set (data that is unseen by the spam filter initially). This gives an unbiased estimate of performance.

# SPAM FILTER TASK

#### **Training Set**

| Email                                  | Label |
|----------------------------------------|-------|
| Buy Valium!                            | Spam  |
| You good?                              | Ham   |
| Valium help you.                       | Spam  |
| Good Valium help.                      | Spam  |
| I need Valium for my health condition. | Ham   |

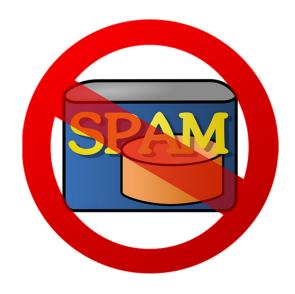

**Predict** whether this email is spam or ham:

You buy Valium!

#### EMAILS AS WORD COLLECTIONS

| Email                                                                                                    | Set of Words in the Email                                                                  |
|----------------------------------------------------------------------------------------------------|--------------------------------------------------------------------------------------------|
| SUBJECT: Top Secret Business Venture                                                                                                    | {top, secret, business, venture, dear, sir, first, I, must, solicit, your, confidence, in, |
| Dear Sir. First, I must solicit your confidence in this transaction, this is by virtue of its nature as being utterly confidential and top secret | this, transaction, is, by, virtue, of, its, nature, as, being, utterly, confidencial, and} |

For simplicity, we will

- Ignore Duplicate Words
- Ignore Punctuation
- Ignore Casing

## EMAILS AS WORD COLLECTIONS

| Email                                                                                                    | Set of Words in the Email                                                                  |
|----------------------------------------------------------------------------------------------------|--------------------------------------------------------------------------------------------|
| SUBJECT: Top Secret Business Venture                                                                                                    | {top, secret, business, venture, dear, sir, first, I, must, solicit, your, confidence, in, |
| Dear Sir. First, I must solicit your confidence in this transaction, this is by virtue of its nature as being utterly confidential and top secret | this, transaction, is, by, virtue, of, its, nature, as, being, utterly, confidencial, and} |
| Hello hello there.                                                                                                    | {hello, there}                                                                             |

For simplicity, we will

- Ignore Duplicate Words
- Ignore Punctuation
- Ignore Casing

#### EMAILS AS WORD COLLECTIONS

| Email                                                                                                    | Set of Words in the Email                                                                                                    |
|----------------------------------------------------------------------------------------------------|----------------------------------------------------------------------------------------------------|
| SUBJECT: Top Secret Business Venture  Dear Sir. First, I must solicit your confidence in this transaction, this is by virtue of its nature as being utterly confidential and top secret | {top, secret, business, venture, dear, sir, first, I, must, solicit, your, confidence, in, this, transaction, is, by, virtue, of, its, nature, as, being, utterly, confidencial, and} |
| Hello hello there.                                                                                                    | {hello, there}                                                                                                    |
| You buy Valium!                                                                                                    | {you, buy, valium}                                                                                                    |

For simplicity, we will

- Ignore Duplicate Words
- Ignore Punctuation
- Ignore Casing

#### OUR APPROACH

Compute and Compare:

P(spam | "You buy Valium!")

P(ham | "You buy Valium!")

Then predict whichever is larger! Can we get away with just computing one of them?

#### OUR APPROACH

Compute and Compare:

P(spam | "You buy Valium!")

P(ham | "You buy Valium!")

Then predict whichever is larger! Can we get away with just computing one of them?

Equivalently, note that these add to 1, so we can just compute  $\mathbb{P}(\text{spam} \mid \text{"You buy Valium!"})$ 

and if it is greater than 0.5, then we predict spam.

Otherwise, we predict ham.

Note: We resolve the tie in favor of ham.

Bayes Theorem: 
$$\mathbb{P}(A \mid B) = \frac{\mathbb{P}(B \mid A) \, \mathbb{P}(A)}{\mathbb{P}(B)}$$

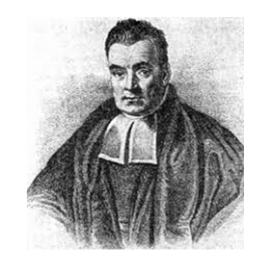

Apply it to our example:

$$\mathbb{P}(\text{spam} \mid \text{"You buy Valium!"}) = \frac{\mathbb{P}(\text{"You buy Valium!"} \mid \text{spam})\mathbb{P}(\text{spam})}{\mathbb{P}(\text{"You buy Valium!"})}$$

#### NAIVE BAYES CLASSIFIER - WHAT WE CALCULATE

 $\mathbb{P}(\text{spam} \mid \text{"You buy Valium!"}) = \frac{\mathbb{P}(\text{"You buy Valium!"} \mid \text{spam})\mathbb{P}(\text{spam})}{\mathbb{P}(\text{"You buy Valium!"})}$ 

#### NAIVE BAYES CLASSIFIER - WHAT WE CALCULATE

 $\mathbb{P}(\text{spam} \mid \text{"You buy Valium!"}) = \frac{\mathbb{P}(\text{"You buy Valium!"} \mid \text{spam})\mathbb{P}(\text{spam})}{\mathbb{P}(\text{"You buy Valium!"})}$ 

```
= \frac{\mathbb{P}(\{\text{"you","buy","valium"}\}|\text{ spam}) \,\mathbb{P}(\text{spam})}{\mathbb{P}(\{\text{"you","buy","valium"}\}|\text{ spam}) \,\mathbb{P}(\text{spam}) + \mathbb{P}(\{\text{"you","buy","valium"}\}|\text{ ham}) \,\mathbb{P}(\text{ham})} \quad \text{[LTP]}
```

#### NAIVE BAYES CLASSIFIER - WHAT WE CALCULATE

 $\mathbb{P}(\text{spam} \mid \text{"You buy Valium!"}) = \frac{\mathbb{P}(\text{"You buy Valium!"} \mid \text{spam})\mathbb{P}(\text{spam})}{\mathbb{P}(\text{"You buy Valium!"})}$ 

$$= \frac{\mathbb{P}(\{\text{"you","buy","valium"}\}|\text{ spam}) \,\mathbb{P}(\text{spam})}{\mathbb{P}(\{\text{"you","buy","valium"}\}|\text{ spam}) \,\mathbb{P}(\text{spam}) + \mathbb{P}(\{\text{"you","buy","valium"}\}|\text{ ham}) \,\mathbb{P}(\text{ham})} \quad \text{[LTP]}$$

$$\mathbb{P}(\text{spam}) = \frac{\text{total spam emails (in training set)}}{\text{total emails (in training set)}} \qquad \mathbb{P}(\text{ham}) = \frac{\text{total ham emails (in training set)}}{\text{total emails (in training set)}}$$

(our approximation for these probabilities, based on the training set)

It is somewhat unlikely that we have the email "You buy Valium!" in our training data. (In this case we don't!)

It is somewhat unlikely that we have the email "You buy Valium!" in our training data. (In this case we don't!)

We <u>naively</u> assume that words are conditionally independent from each other, given the label (In reality, they aren't):

```
It is somewhat unlikely that we have the email "You buy Valium!" in our training data. (In this case we don't!)
```

We <u>naively</u> assume that words are conditionally independent from each other, given the label (In reality, they aren't):

P({"you", "buy", "valium"}| spam)

 $\approx \mathbb{P}("you" \mid spam)\mathbb{P}("buy" \mid spam)\mathbb{P}("valium" \mid spam)$ 

It is somewhat unlikely that we have the email "You buy Valium!" in our training data. (In this case we don't!)

We <u>naively</u> assume that words are conditionally independent from each other, given the label (In reality, they aren't):

P({"you", "buy", "valium"}| spam)

 $\approx \mathbb{P}("you" \mid spam)\mathbb{P}("buy" \mid spam)\mathbb{P}("valium" \mid spam)$ 

Then we estimate for example that  $\mathbb{P}(\text{"you"} \mid \text{spam}) = \frac{\text{number of spam emails containing "you" (in training set)}}{\text{number of spam emails (in training set)}}$ 

#### WHY IS THIS NAIVE?

```
Consider for example the following two emails: "!!!Lunch free for You!!!!!" S_{Pam}
```

"You free for lunch?"

Ham

#### WHY IS THIS NAIVE?

Consider for example the following two emails:

"!!!Lunch free for You!!!!!"  $S_{P_{a_n}}$ 

"You free for lunch?"

Ham

One shortfalling of our model is that it will make the same prediction for these since they have the same set of words!

$$= \frac{\mathbb{P}(\{\text{"you","buy","valium"}\}|\text{ spam}) \ \mathbb{P}(\text{spam})}{\mathbb{P}(\{\text{"you","buy","valium"}\}|\text{ spam}) \ \mathbb{P}(\text{spam}) + \mathbb{P}(\{\text{"you","buy","valium"}\}|\text{ ham}) \ \mathbb{P}(\text{ham})}$$

 $\mathbb{P}("you"|spam)\mathbb{P}("buy"|spam)\mathbb{P}("valium"|spam)\mathbb{P}(spam)$ 

 $\boxed{\mathbb{P}("you"|spam)\mathbb{P}("buy"|spam)\mathbb{P}("valium"|spam)\mathbb{P}(spam)+\mathbb{P}("you"|ham)\mathbb{P}("buy"|ham)\mathbb{P}("valium"|ham)\mathbb{P}(ham)}$ 

| Email                                  | Label |
|----------------------------------------|-------|
| Buy Valium!                            | Spam  |
| You good?                              | Ham   |
| Valium help you.                       | Spam  |
| Good Valium help.                      | Spam  |
| I need Valium for my health condition. | Ham   |

$$\mathbb{P}(\text{spam}) = \mathbb{P}(\text{ham}) =$$

$$\begin{split} \mathbb{P}("you" \mid spam) &= & \mathbb{P}("you" \mid ham) = \\ \mathbb{P}("buy" \mid spam) &= & \mathbb{P}("buy" \mid ham) = \\ \mathbb{P}("valium" \mid spam) &= & \mathbb{P}("valium" \mid ham) = \\ \end{split}$$

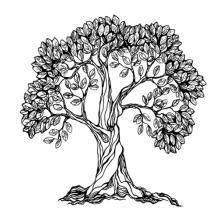

$$= \frac{\mathbb{P}(\{\text{"you","buy","valium"}\}|\text{ spam}) \ \mathbb{P}(\text{spam})}{\mathbb{P}(\{\text{"you","buy","valium"}\}|\text{ spam}) \ \mathbb{P}(\text{spam}) + \mathbb{P}(\{\text{"you","buy","valium"}\}|\text{ ham}) \ \mathbb{P}(\text{ham})}$$

 $\mathbb{P}("you"|spam)\mathbb{P}("buy"|spam)\mathbb{P}("valium"|spam)\mathbb{P}(spam)$ 

 $\overline{\mathbb{P}("you"|spam)\mathbb{P}("buy"|spam)\mathbb{P}("valium"|spam)\mathbb{P}(spam)+\mathbb{P}("you"|ham)\mathbb{P}("buy"|ham)\mathbb{P}("valium"|ham)\mathbb{P}(ham)}$ 

| Email                                  | Label |
|----------------------------------------|-------|
| Buy Valium!                            | Spam  |
| You good?                              | Ham   |
| Valium help you.                       | Spam  |
| Good Valium help.                      | Spam  |
| I need Valium for my health condition. | Ham   |

$$\mathbb{P}(\text{spam}) = \frac{3}{5}$$
  $\mathbb{P}(\text{ham}) = \frac{2}{5}$ 

$$\begin{split} \mathbb{P}(\text{"you"} \mid \text{spam}) &= \frac{1}{3} \quad \mathbb{P}(\text{"you"} \mid \text{ham}) = \frac{1}{2} \\ \mathbb{P}(\text{"buy"} \mid \text{spam}) &= \quad \mathbb{P}(\text{"buy"} \mid \text{ham}) = \\ \mathbb{P}(\text{"valium"} \mid \text{spam}) &= \quad \mathbb{P}(\text{"valium"} \mid \text{ham}) = \end{split}$$

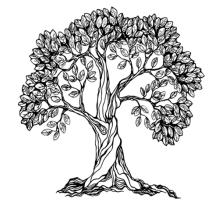

$$= \frac{\mathbb{P}(\{\text{"you","buy","valium"}\}|\text{ spam}) \ \mathbb{P}(\text{spam})}{\mathbb{P}(\{\text{"you","buy","valium"}\}|\text{ spam}) \ \mathbb{P}(\text{spam}) + \mathbb{P}(\{\text{"you","buy","valium"}\}|\text{ ham}) \ \mathbb{P}(\text{ham})}$$

 $\mathbb{P}("you"|spam)\mathbb{P}("buy"|spam)\mathbb{P}("valium"|spam)\mathbb{P}(spam)$ 

 $\boxed{\mathbb{P}("you"|spam)\mathbb{P}("buy"|spam)\mathbb{P}("valium"|spam)\mathbb{P}(spam)+\mathbb{P}("you"|ham)\mathbb{P}("buy"|ham)\mathbb{P}("valium"|ham)\mathbb{P}(ham)}$ 

| Email                                  | Label |
|----------------------------------------|-------|
| Buy Valium!                            | Spam  |
| You good?                              | Ham   |
| Valium help you.                       | Spam  |
| Good Valium help.                      | Spam  |
| I need Valium for my health condition. | Ham   |

$$\mathbb{P}(\text{spam}) = \frac{3}{5}$$
  $\mathbb{P}(\text{ham}) = \frac{2}{5}$ 

$$\mathbb{P}("you" \mid spam) = \frac{1}{3} \quad \mathbb{P}("you" \mid ham) = \frac{1}{2}$$

$$\mathbb{P}("buy" \mid spam) = \frac{1}{3} \quad \mathbb{P}("buy" \mid ham) = 0$$

$$\mathbb{P}("valium" \mid spam) = 1 \quad \mathbb{P}("valium" \mid ham) = \frac{1}{2}$$

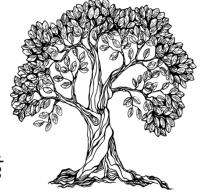

$$= \frac{\mathbb{P}(\{\text{"you","buy","valium"}\}|\text{ spam}) \ \mathbb{P}(\text{spam})}{\mathbb{P}(\{\text{"you","buy","valium"}\}|\text{ spam}) \ \mathbb{P}(\text{spam}) + \mathbb{P}(\{\text{"you","buy","valium"}\}|\text{ ham}) \ \mathbb{P}(\text{ham})}$$

 $\mathbb{P}("you"|spam)\mathbb{P}("buy"|spam)\mathbb{P}("valium"|spam)\mathbb{P}(spam)$ 

 $\overline{\mathbb{P}("you"|spam)\mathbb{P}("buy"|spam)\mathbb{P}("valium"|spam)\mathbb{P}(spam) + \mathbb{P}("you"|ham)\mathbb{P}("buy"|ham)\mathbb{P}("valium"|ham)\mathbb{P}(ham)}$ 

| Email                                  | Label |
|----------------------------------------|-------|
| Buy Valium!                            | Spam  |
| You good?                              | Ham   |
| Valium help you.                       | Spam  |
| Good Valium help.                      | Spam  |
| I need Valium for my health condition. | Ham   |

$$\mathbb{P}(\operatorname{spam}) = \frac{3}{5} \qquad \mathbb{P}(\operatorname{ham}) = \frac{2}{5}$$

$$\mathbb{P}(\operatorname{"you"} | \operatorname{spam}) = \frac{1}{3} \quad \mathbb{P}(\operatorname{"you"} | \operatorname{ham}) = \frac{1}{2}$$

$$\mathbb{P}(\operatorname{"buy"} | \operatorname{spam}) = \frac{1}{3} \quad \mathbb{P}(\operatorname{"buy"} | \operatorname{ham}) = 0$$

$$\mathbb{P}(\operatorname{"valium"} | \operatorname{spam}) = 1 \quad \mathbb{P}(\operatorname{"valium"} | \operatorname{ham}) = \frac{1}{2}$$

$$= \frac{\mathbb{P}(\{\text{"you","buy","valium"}\}|\text{ spam}) \ \mathbb{P}(\text{spam})}{\mathbb{P}(\{\text{"you","buy","valium"}\}|\text{ spam}) \ \mathbb{P}(\text{spam}) + \mathbb{P}(\{\text{"you","buy","valium"}\}|\text{ ham}) \ \mathbb{P}(\text{ham})}$$

 $\mathbb{P}("you"|spam)\mathbb{P}("buy"|spam)\mathbb{P}("valium"|spam)\mathbb{P}(spam)$ 

| Email                                  | Label |
|----------------------------------------|-------|
| Buy Valium!                            | Spam  |
| You good?                              | Ham   |
| Valium help you.                       | Spam  |
| Good Valium help.                      | Spam  |
| I need Valium for my health condition. | Ham   |

$$\mathbb{P}(\operatorname{spam}) = \frac{3}{5} \qquad \mathbb{P}(\operatorname{ham}) = \frac{2}{5}$$

$$\mathbb{P}(\operatorname{"you"} \mid \operatorname{spam}) = \frac{1}{3} \quad \mathbb{P}(\operatorname{"you"} \mid \operatorname{ham}) = \frac{1}{2}$$

$$\mathbb{P}(\operatorname{"buy"} \mid \operatorname{spam}) = \frac{1}{3} \quad \mathbb{P}(\operatorname{"buy"} \mid \operatorname{ham}) = 0$$

$$\mathbb{P}(\operatorname{"valium"} \mid \operatorname{spam}) = 1 \quad \mathbb{P}(\operatorname{"valium"} \mid \operatorname{ham}) = \frac{1}{2}$$

$$= \frac{\mathbb{P}(\{\text{"you","buy","valium"}\}|\text{ spam}) \ \mathbb{P}(\text{spam})}{\mathbb{P}(\{\text{"you","buy","valium"}\}|\text{ spam}) \ \mathbb{P}(\text{spam}) + \mathbb{P}(\{\text{"you","buy","valium"}\}|\text{ ham}) \ \mathbb{P}(\text{ham})}$$

 $\mathbb{P}("you"|spam)\mathbb{P}("buy"|spam)\mathbb{P}("valium"|spam)\mathbb{P}(spam)$ 

| Email                                  | Label |
|----------------------------------------|-------|
| Buy Valium!                            | Spam  |
| You good?                              | Ham   |
| Valium help you.                       | Spam  |
| Good Valium help.                      | Spam  |
| I need Valium for my health condition. | Ham   |

$$\mathbb{P}(\operatorname{spam}) = \frac{3}{5} \qquad \mathbb{P}(\operatorname{ham}) = \frac{2}{5}$$

$$\mathbb{P}("\operatorname{you}" \mid \operatorname{spam}) = \frac{1}{3} \quad \mathbb{P}("\operatorname{you}" \mid \operatorname{ham}) = \frac{1}{2}$$

$$\mathbb{P}("\operatorname{buy}" \mid \operatorname{spam}) = \frac{1}{3} \quad \mathbb{P}("\operatorname{buy}" \mid \operatorname{ham}) = 0$$

$$\mathbb{P}("\operatorname{valium"} \mid \operatorname{spam}) = 1 \quad \mathbb{P}("\operatorname{valium"} \mid \operatorname{ham}) = \frac{1}{2}$$

#### P(spam | "You buy Valium!") EXAMPLE

$$= \frac{\mathbb{P}(\{\text{"you","buy","valium"}\}|\text{ spam}) \ \mathbb{P}(\text{spam})}{\mathbb{P}(\{\text{"you","buy","valium"}\}|\text{ spam}) \ \mathbb{P}(\text{spam}) + \mathbb{P}(\{\text{"you","buy","valium"}\}|\text{ ham}) \ \mathbb{P}(\text{ham})}$$

 $\mathbb{P}("you"|spam)\mathbb{P}("buy"|spam)\mathbb{P}("valium"|spam)\mathbb{P}(spam)$ 

| Email                                  | Label |
|----------------------------------------|-------|
| Buy Valium!                            | Spam  |
| You good?                              | Ham   |
| Valium help you.                       | Spam  |
| Good Valium help.                      | Spam  |
| I need Valium for my health condition. | Ham   |

$$\mathbb{P}(\text{spam}) = \frac{3}{5}$$
  $\mathbb{P}(\text{ham}) = \frac{2}{5}$ 

$$\mathbb{P}("you" \mid spam) = \frac{1}{3} \quad \mathbb{P}("you" \mid ham) = \frac{1}{2}$$

$$\mathbb{P}("buy" \mid spam) = \frac{1}{3} \quad \mathbb{P}("buy" \mid ham) = 0$$

$$\mathbb{P}(\text{"valium"} \mid \text{spam}) = 1 \quad \mathbb{P}(\text{"valium"} \mid \text{ham}) = \frac{1}{2}$$

#### WHAT HAPPENS IF WE GOT A 0?

P("You buy Valium!" | ham) = 0 since P("buy" | ham) = 0, since no ham email in our training data contained the word 'buy'.

But does that mean we will never encounter a ham email with word 'buy'?

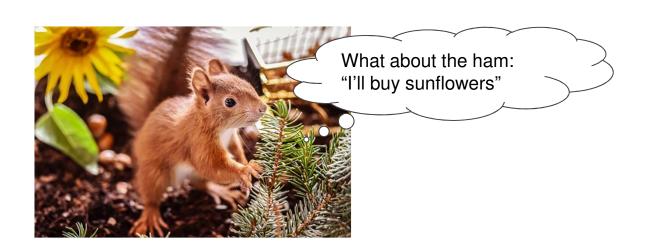

 $X_5$ 

#### LAPLACE SMOOTHING

Pretend in spam emails (training set):

- ullet We saw one extra spam email **with** word  $w_i$
- ullet We saw one extra spam email **without** word  $w_i$

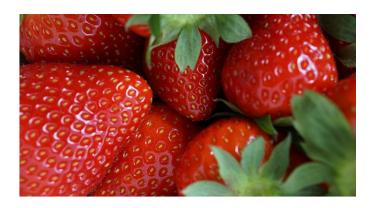

#### LAPLACE SMOOTHING

Pretend in spam emails (training set):

- ullet We saw one extra spam email **with** word  $w_i$
- ullet We saw one extra spam email **without** word  $w_i$

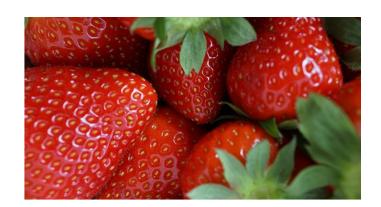

$$\mathbb{P}(w_i \mid ext{spam}) = rac{| ext{total spam emails (training set) containing } w_i|+1}{| ext{total spam emails (training set)}|+2}$$

### LAPLACE SMOOTHING

Pretend in spam emails (training set):

- ullet We saw one extra spam email **with** word  $w_i$
- ullet We saw one extra spam email **without** word  $w_i$

Same for ham emails.

$$\mathbb{P}(w_i \mid ext{spam}) = rac{| ext{total spam emails (training set) containing } w_i|+1}{| ext{total spam emails (training set)}|+2} \ \mathbb{P}(w_i \mid ext{ham}) = rac{| ext{total ham emails (training set) containing } w_i|+1}{| ext{total ham emails (training set)}|+2}$$

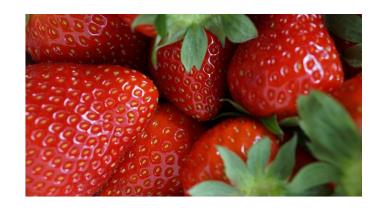

### LAPLACE SMOOTHING

Pretend in spam emails (training set):

- ullet We saw one extra spam email **with** word  $w_i$
- ullet We saw one extra spam email **without** word  $w_i$

Same for ham emails.

$$\mathbb{P}(w_i \mid \operatorname{spam}) = \frac{|\operatorname{total spam emails (training set) containing } w_i| + 1}{|\operatorname{total spam emails (training set)}| + 2}$$

$$\mathbb{P}(w_i \mid \operatorname{ham}) = \frac{|\operatorname{total ham emails (training set) containing } w_i| + 1}{|\operatorname{total ham emails (training set)}| + 2}$$

$$\mathbb{P}(\text{"buy"} \mid \operatorname{ham}) = \frac{0+1}{2+2} = \frac{1}{4}$$

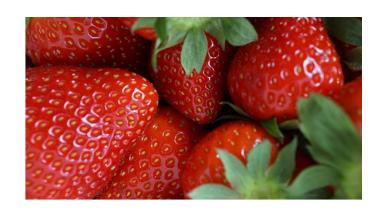

$$= \frac{\mathbb{P}(\{\text{"you","buy","valium"}\}|\text{ spam}) \ \mathbb{P}(\text{spam})}{\mathbb{P}(\{\text{"you","buy","valium"}\}|\text{ spam}) \ \mathbb{P}(\text{spam}) + \mathbb{P}(\{\text{"you","buy","valium"}\}|\text{ ham}) \ \mathbb{P}(\text{ham})}$$

 $\mathbb{P}("you"|spam)\mathbb{P}("buy"|spam)\mathbb{P}("valium"|spam)\mathbb{P}(spam)$ 

 $\boxed{\mathbb{P}("you"|spam)\mathbb{P}("buy"|spam)\mathbb{P}("valium"|spam)\mathbb{P}(spam)+\mathbb{P}("you"|ham)\mathbb{P}("buy"|ham)\mathbb{P}("valium"|ham)\mathbb{P}(ham)}$ 

| Email                                  | Label |
|----------------------------------------|-------|
| Buy Valium!                            | Spam  |
| You good?                              | Ham   |
| Valium help you.                       | Spam  |
| Good Valium help.                      | Spam  |
| I need Valium for my health condition. | Ham   |

$$\mathbb{P}(\operatorname{spam}) = \frac{3}{5} \qquad \mathbb{P}(\operatorname{ham}) = \frac{2}{5}$$

$$\mathbb{P}(\text{"you"} \mid \operatorname{spam}) = \qquad \mathbb{P}(\text{"you"} \mid \operatorname{ham}) =$$

$$\mathbb{P}(\text{"buy"} \mid \operatorname{spam}) = \qquad \mathbb{P}(\text{"buy"} \mid \operatorname{ham}) = \frac{0+1}{2+2} = \frac{1}{4}$$

$$\mathbb{P}(\text{"valium"} \mid \operatorname{spam}) = \qquad \mathbb{P}(\text{"valium"} \mid \operatorname{ham}) =$$

$$= \frac{\mathbb{P}(\{\text{"you","buy","valium"}\}|\text{ spam}) \ \mathbb{P}(\text{spam})}{\mathbb{P}(\{\text{"you","buy","valium"}\}|\text{ spam}) \ \mathbb{P}(\text{spam}) + \mathbb{P}(\{\text{"you","buy","valium"}\}|\text{ ham}) \ \mathbb{P}(\text{ham})}$$

 $\mathbb{P}("you"|spam)\mathbb{P}("buy"|spam)\mathbb{P}("valium"|spam)\mathbb{P}(spam)$ 

 $\boxed{\mathbb{P}("you"|spam)\mathbb{P}("buy"|spam)\mathbb{P}("valium"|spam)\mathbb{P}(spam)+\mathbb{P}("you"|ham)\mathbb{P}("buy"|ham)\mathbb{P}("valium"|ham)\mathbb{P}(ham))}$ 

| Email                                  | Label |
|----------------------------------------|-------|
| Buy Valium!                            | Spam  |
| You good?                              | Ham   |
| Valium help you.                       | Spam  |
| Good Valium help.                      | Spam  |
| I need Valium for my health condition. | Ham   |

$$\mathbb{P}(\text{spam}) = \frac{3}{5} \qquad \mathbb{P}(\text{ham}) = \frac{2}{5}$$

$$\mathbb{P}(\text{"you"} | \text{spam}) = \frac{1+1}{3+2} = \frac{2}{5} \qquad \mathbb{P}(\text{"you"} | \text{ham}) = \frac{1+1}{2+2} = \frac{1}{2}$$

$$\mathbb{P}(\text{"buy"} | \text{spam}) = \qquad \mathbb{P}(\text{"buy"} | \text{ham}) = \frac{0+1}{2+2} = \frac{1}{4}$$

$$\mathbb{P}(\text{"valium"} | \text{spam}) = \qquad \mathbb{P}(\text{"valium"} | \text{ham}) =$$

$$= \frac{\mathbb{P}(\{\text{"you","buy","valium"}\}|\text{ spam}) \ \mathbb{P}(\text{spam})}{\mathbb{P}(\{\text{"you","buy","valium"}\}|\text{ spam}) \ \mathbb{P}(\text{spam}) + \mathbb{P}(\{\text{"you","buy","valium"}\}|\text{ ham}) \ \mathbb{P}(\text{ham})}$$

 $\mathbb{P}("you"|spam)\mathbb{P}("buy"|spam)\mathbb{P}("valium"|spam)\mathbb{P}(spam)$ 

 $\boxed{\mathbb{P}("you"|spam)\mathbb{P}("buy"|spam)\mathbb{P}("valium"|spam)\mathbb{P}(spam)+\mathbb{P}("you"|ham)\mathbb{P}("buy"|ham)\mathbb{P}("valium"|ham)\mathbb{P}(ham)}$ 

| Email                                  | Label |
|----------------------------------------|-------|
| Buy Valium!                            | Spam  |
| You good?                              | Ham   |
| Valium help you.                       | Spam  |
| Good Valium help.                      | Spam  |
| I need Valium for my health condition. | Ham   |

$$\mathbb{P}(\text{spam}) = \frac{3}{5} \qquad \mathbb{P}(\text{ham}) = \frac{2}{5}$$

$$\mathbb{P}(\text{"you"} | \text{spam}) = \frac{1+1}{3+2} = \frac{2}{5} \qquad \mathbb{P}(\text{"you"} | \text{ham}) = \frac{1+1}{2+2} = \frac{1}{2}$$

$$\mathbb{P}(\text{"buy"} | \text{spam}) = \frac{1+1}{3+2} = \frac{2}{5} \qquad \mathbb{P}(\text{"buy"} | \text{ham}) = \frac{0+1}{2+2} = \frac{1}{4}$$

$$\mathbb{P}(\text{"valium"} | \text{spam}) = \frac{3+1}{3+2} = \frac{4}{5} \qquad \mathbb{P}(\text{"valium"} | \text{ham}) = \frac{1+1}{2+2} = \frac{1}{2}$$

$$= \frac{\mathbb{P}(\{\text{"you","buy","valium"}\}|\text{ spam}) \ \mathbb{P}(\text{spam})}{\mathbb{P}(\{\text{"you","buy","valium"}\}|\text{ spam}) \ \mathbb{P}(\text{spam}) + \mathbb{P}(\{\text{"you","buy","valium"}\}|\text{ ham}) \ \mathbb{P}(\text{ham})}$$

 $\underline{\mathbb{P}("you"|spam})\mathbb{P}("buy"|spam)\mathbb{P}("valium"|spam)\mathbb{P}(spam)$ 

 $\overline{\mathbb{P}("you"|spam)\mathbb{P}("buy"|spam)\mathbb{P}("valium"|spam)\mathbb{P}(spam)+\mathbb{P}("you"|ham)\mathbb{P}("buy"|ham)\mathbb{P}("valium"|ham)\mathbb{P}(ham)}$ 

| Email                                  | Label |
|----------------------------------------|-------|
| Buy Valium!                            | Spam  |
| You good?                              | Ham   |
| Valium help you.                       | Spam  |
| Good Valium help.                      | Spam  |
| I need Valium for my health condition. | Ham   |

$$= \frac{\frac{2}{5} \cdot \frac{2}{5} \cdot \frac{4}{5} \cdot \frac{3}{5}}{\frac{2}{5} \cdot \frac{2}{5} \cdot \frac{4}{5} \cdot \frac{3}{5} + \frac{1}{2} \cdot \frac{1}{4} \cdot \frac{1}{2} \cdot \frac{2}{5}} \approx 0.7544$$

$$\mathbb{P}(\text{spam}) = \frac{3}{5} \qquad \mathbb{P}(\text{ham}) = \frac{2}{5}$$

$$\mathbb{P}(\text{"you"} | \text{spam}) = \frac{1+1}{3+2} = \frac{2}{5} \qquad \mathbb{P}(\text{"you"} | \text{ham}) = \frac{1+1}{2+2} = \frac{1}{2}$$

$$\mathbb{P}(\text{"buy"} | \text{spam}) = \frac{1+1}{3+2} = \frac{2}{5} \qquad \mathbb{P}(\text{"buy"} | \text{ham}) = \frac{0+1}{2+2} = \frac{1}{4}$$

$$\mathbb{P}(\text{"valium"} | \text{spam}) = \frac{3+1}{3+2} = \frac{4}{5} \qquad \mathbb{P}(\text{"valium"} | \text{ham}) = \frac{1+1}{2+2} = \frac{1}{2}$$

$$= \frac{\mathbb{P}(\{\text{"you","buy","valium"}\}|\text{ spam}) \ \mathbb{P}(\text{spam})}{\mathbb{P}(\{\text{"you","buy","valium"}\}|\text{ spam}) \ \mathbb{P}(\text{spam}) + \mathbb{P}(\{\text{"you","buy","valium"}\}|\text{ ham}) \ \mathbb{P}(\text{ham})}$$

 $\mathbb{P}("you"|spam)\mathbb{P}("buy"|spam)\mathbb{P}("valium"|spam)\mathbb{P}(spam)$ 

 $\overline{\mathbb{P}("you"|spam)\mathbb{P}("buy"|spam)\mathbb{P}("valium"|spam)\mathbb{P}(spam)+\mathbb{P}("you"|ham)\mathbb{P}("buy"|ham)\mathbb{P}("valium"|ham)\mathbb{P}(ham)}$ 

| Email                                  | Label |
|----------------------------------------|-------|
| Buy Valium!                            | Spam  |
| You good?                              | Ham   |
| Valium help you.                       | Spam  |
| Good Valium help.                      | Spam  |
| I need Valium for my health condition. | Ham   |

$$= \frac{\frac{2}{5} \cdot \frac{2}{5} \cdot \frac{4}{5} \cdot \frac{3}{5}}{\frac{2}{5} \cdot \frac{2}{5} \cdot \frac{4}{5} \cdot \frac{3}{5} + \frac{1}{2} \cdot \frac{1}{4} \cdot \frac{1}{2} \cdot \frac{2}{5}} \approx 0.7544$$

$$\mathbb{P}(\text{spam}) = \frac{3}{5} \qquad \mathbb{P}(\text{ham}) = \frac{2}{5}$$

$$\mathbb{P}(\text{"you"} | \text{spam}) = \frac{1+1}{3+2} = \frac{2}{5} \qquad \mathbb{P}(\text{"you"} | \text{ham}) = \frac{1+1}{2+2} = \frac{1}{2}$$

$$\mathbb{P}(\text{"buy"} | \text{spam}) = \frac{1+1}{3+2} = \frac{2}{5} \qquad \mathbb{P}(\text{"buy"} | \text{ham}) = \frac{0+1}{2+2} = \frac{1}{4}$$

$$\mathbb{P}(\text{"valium"} | \text{spam}) = \frac{3+1}{3+2} = \frac{4}{5} \qquad \mathbb{P}(\text{"valium"} | \text{ham}) = \frac{1+1}{2+2} = \frac{1}{2}$$

### UNDERFLOW PREVENTION

 Multiplication of many probabilities, each of which will be between 0 and 1, can result in floating-point underflow. The product will be too small and will result in arithmetic underflow.

# UNDERFLOW PREVENTION

- Multiplication of many probabilities, each of which will be between 0 and 1, can result in floating-point underflow. The product will be too small and will result in arithmetic underflow.
- Reminder: Log property:

$$\log(xy) = \log(x) + \log(y)$$

#### UNDERFLOW PREVENTION

- Multiplication of many probabilities, each of which will be between 0 and 1, can result in floating-point underflow. The product will be too small and will result in arithmetic underflow.
- Reminder: Log property:

$$\log(xy) = \log(x) + \log(y)$$

- Summing logs of probabilities is better than multiplying probabilities

$$egin{aligned} \log\left(\prod_{i=1}^n p_i
ight) &= \log(p_1p_2\dots p_n) = \log(p_1) + \log(p_2) + \dots + \log(p_n) \ &= \sum_{i=1}^n \log(p_i) \end{aligned}$$

$$\begin{split} \mathbb{P}(\operatorname{spam} \mid \ \{w_1, w_2, \dots, w_n\}) &\approx \frac{\mathbb{P}(\{w_1, w_2, ..., w_n\} \mid \operatorname{spam}) \ \mathbb{P}(\operatorname{spam})}{\mathbb{P}(\{w_1, w_2, ..., w_n\} \mid \operatorname{spam}) \ \mathbb{P}(\operatorname{spam}) + \mathbb{P}(\{w_1, w_2, ..., w_n\} \mid \operatorname{ham}) \ \mathbb{P}(\operatorname{ham})} \\ \mathbb{P}(\operatorname{ham} \mid \ \{w_1, w_2, \dots, w_n\}) &\approx \frac{\mathbb{P}(\{w_1, w_2, ..., w_n\} \mid \operatorname{ham}) \ \mathbb{P}(\operatorname{ham})}{\mathbb{P}(\{w_1, w_2, ..., w_n\} \mid \operatorname{spam}) \ \mathbb{P}(\operatorname{spam}) + \mathbb{P}(\{w_1, w_2, ..., w_n\} \mid \operatorname{ham}) \ \mathbb{P}(\operatorname{ham})} \end{split}$$

We will output spam iff:

$$\mathbb{P}(\text{spam} \mid \{w_1, w_2, \dots, w_n\}) > \mathbb{P}(\text{ham} \mid \{w_1, w_2, \dots, w_n\})$$

$$\mathbb{P}(\operatorname{spam}\mid \{w_1,w_2,\ldots,w_n\})\approx \frac{\mathbb{P}(\{w_1,w_2,...,w_n\}\mid\operatorname{spam})\,\mathbb{P}(\operatorname{spam})}{\mathbb{P}(\{w_1,w_2,...,w_n\}\mid\operatorname{spam})\,\mathbb{P}(\operatorname{spam})+\mathbb{P}(\{w_1,w_2,...,w_n\}\mid\operatorname{ham})\,\mathbb{P}(\operatorname{ham})}$$
 
$$\mathbb{P}(\operatorname{ham}\mid \{w_1,w_2,\ldots,w_n\})\approx \frac{\mathbb{P}(\{w_1,w_2,...,w_n\}\mid\operatorname{ham})\,\mathbb{P}(\operatorname{ham})}{\mathbb{P}(\{w_1,w_2,...,w_n\}\mid\operatorname{spam})\,\mathbb{P}(\operatorname{spam})+\mathbb{P}(\{w_1,w_2,...,w_n\}\mid\operatorname{ham})\,\mathbb{P}(\operatorname{ham})}$$
 We will output **spam** iff:

$$\mathbb{P}(\operatorname{spam} \mid \{w_1, w_2, \dots, w_n\}) > \mathbb{P}(\operatorname{ham} \mid \{w_1, w_2, \dots, w_n\})$$

$$\iff \mathbb{P}(\{w_1, w_2, \dots, w_n\} \mid \operatorname{spam})\mathbb{P}(\operatorname{spam}) > \mathbb{P}(\{w_1, w_2, \dots, w_n\} \mid \operatorname{ham})\mathbb{P}(\operatorname{ham})$$

Denominators are equal and cancel when comparing

$$\mathbb{P}(\operatorname{spam} \mid \{w_1, w_2, \ldots, w_n\}) pprox rac{\mathbb{P}(\{w_1, w_2, ..., w_n\} \mid \operatorname{spam}) \, \mathbb{P}(\operatorname{spam})}{\mathbb{P}(\{w_1, w_2, ..., w_n\} \mid \operatorname{spam}) \, \mathbb{P}(\operatorname{spam}) + \mathbb{P}(\{w_1, w_2, ..., w_n\} \mid \operatorname{ham}) \, \mathbb{P}(\operatorname{ham})}$$
  $\mathbb{P}(\operatorname{ham} \mid \{w_1, w_2, \ldots, w_n\}) pprox rac{\mathbb{P}(\{w_1, w_2, ..., w_n\} \mid \operatorname{ham}) \, \mathbb{P}(\operatorname{ham})}{\mathbb{P}(\{w_1, w_2, ..., w_n\} \mid \operatorname{spam}) + \mathbb{P}(\{w_1, w_2, ..., w_n\} \mid \operatorname{ham}) \, \mathbb{P}(\operatorname{ham})}$ 

#### We will output **spam** iff:

$$\mathbb{P}(\operatorname{spam} \mid \{w_1, w_2, \dots, w_n\}) > \mathbb{P}(\operatorname{ham} \mid \{w_1, w_2, \dots, w_n\})$$

$$\iff \mathbb{P}(\{w_1, w_2, \dots, w_n\} \mid \operatorname{spam})\mathbb{P}(\operatorname{spam}) > \mathbb{P}(\{w_1, w_2, \dots, w_n\} \mid \operatorname{ham})\mathbb{P}(\operatorname{ham})$$

$$\iff \mathbb{P}(w_1 \mid \operatorname{spam})\mathbb{P}(w_2 \mid \operatorname{spam}) \cdots \mathbb{P}(w_n \mid \operatorname{spam})\mathbb{P}(\operatorname{spam}) > \mathbb{P}(w_1 \mid \operatorname{ham})\mathbb{P}(w_2 \mid \operatorname{ham}) \cdots \mathbb{P}(w_n \mid \operatorname{ham})\mathbb{P}(\operatorname{ham})$$

$$\mathbb{P}(\operatorname{spam} \mid \{w_1, w_2, \ldots, w_n\}) pprox rac{\mathbb{P}(\{w_1, w_2, ..., w_n\} \mid \operatorname{spam}) \, \mathbb{P}(\operatorname{spam})}{\mathbb{P}(\{w_1, w_2, ..., w_n\} \mid \operatorname{spam}) \, \mathbb{P}(\operatorname{spam}) + \mathbb{P}(\{w_1, w_2, ..., w_n\} \mid \operatorname{ham}) \, \mathbb{P}(\operatorname{ham})}$$
  $\mathbb{P}(\operatorname{ham} \mid \{w_1, w_2, \ldots, w_n\}) pprox rac{\mathbb{P}(\{w_1, w_2, ..., w_n\} \mid \operatorname{ham}) \, \mathbb{P}(\operatorname{ham})}{\mathbb{P}(\{w_1, w_2, ..., w_n\} \mid \operatorname{spam}) \, \mathbb{P}(\operatorname{spam}) + \mathbb{P}(\{w_1, w_2, ..., w_n\} \mid \operatorname{ham}) \, \mathbb{P}(\operatorname{ham})}$ 

#### We will output spam iff:

$$\mathbb{P}(\operatorname{spam} \mid \{w_1, w_2, \dots, w_n\}) > \mathbb{P}(\operatorname{ham} \mid \{w_1, w_2, \dots, w_n\})$$

$$\iff \mathbb{P}(\{w_1, w_2, \dots, w_n\} \mid \operatorname{spam})\mathbb{P}(\operatorname{spam}) > \mathbb{P}(\{w_1, w_2, \dots, w_n\} \mid \operatorname{ham})\mathbb{P}(\operatorname{ham})$$

$$\iff \mathbb{P}(w_1 \mid \operatorname{spam})\mathbb{P}(w_2 \mid \operatorname{spam}) \cdots \mathbb{P}(w_n \mid \operatorname{spam})\mathbb{P}(\operatorname{spam}) > \mathbb{P}(w_1 \mid \operatorname{ham})\mathbb{P}(w_2 \mid \operatorname{ham}) \cdots \mathbb{P}(w_n \mid \operatorname{ham})\mathbb{P}(\operatorname{ham})$$

Taking the log of two sides:

$$\iff \log(\mathbb{P}(\text{spam})) + \sum_{i=1}^{n} \log(\mathbb{P}(w_i \mid \text{spam}) > \log(\mathbb{P}(\text{ham})) + \sum_{i=1}^{n} \log(\mathbb{P}(w_i \mid \text{ham}))$$

#### SUMMARY: NAIVE BAYES ALGORITHM STEPS

#### 1. TRAINING

1.1. Compute the proportion of emails in the **training set** that is spam or ham:

$$\mathbb{P}(\text{spam}) = \frac{\text{total spam emails (in training set)}}{\text{total emails (in training set)}} \qquad \qquad \mathbb{P}(\text{ham}) = \frac{\text{total ham emails (in training set)}}{\text{total emails (in training set)}}$$

- 1.2. Iterate over the **training set**, for each unique word **x**, count:
- How many spam emails in the training set contain x
- How many **ham emails** in the training set contain **x**

#### SUMMARY: NAIVE BAYES ALGORITHM STEPS

#### 1.) TRAINING

1.1. Compute the proportion of emails in the **training set** that is spam or ham:

$$\mathbb{P}(\text{spam}) = \frac{\text{total spam emails (in training set)}}{\text{total emails (in training set)}}$$

$$\mathbb{P}(\text{ham}) = \frac{\text{total ham emails (in training set)}}{\text{total emails (in training set)}}$$

- 1.2. Iterate over the **training set**, for each unique word **x**, count:
- How many spam emails in the training set contain x
- How many ham emails in the training set contain x

#### 2. TESTING

Iterate over the **test set**, for each unlabelled email **D**:

- Create a set **S** of **n** unique words appearing in  $\mathbf{D}:\{w_1,w_2,\ldots,w_n\}$
- For each word  $w_i$  in set **S**, calculate:

$$\mathbb{P}(w_i \mid \mathrm{spam}) = \frac{|\mathrm{total\ spam\ emails\ (training\ set)\ containing\ } w_i| + 1}{|\mathrm{total\ spam\ emails\ (training\ set)}| + 2}$$

$$\mathbb{P}(w_i \mid \mathrm{ham}) = \frac{|\mathrm{total\ ham\ emails\ (training\ set)\ containing\ } w_i| + 1}{|\mathrm{total\ ham\ emails\ (training\ set)}| + 2}$$

 $\circ$  Note: If word  $w_i$  doesn't appear in the training set, we still calculate the above probabilities, with:

$$ig|$$
total spam emails (training set) containing  $w_iig|=ig|$ total ham emails (training set) containing  $w_iig|=0$ 

• If  $\log(\mathbb{P}(\operatorname{spam})) + \sum_{i=1}^n \log(\mathbb{P}(w_i \mid \operatorname{spam})) > \log(\mathbb{P}(\operatorname{ham})) + \sum_{i=1}^n \log(\mathbb{P}(w_i \mid \operatorname{ham}))$ 

Predict email **D** as **spam** 

Otherwise, predict email **D** as **ham** 

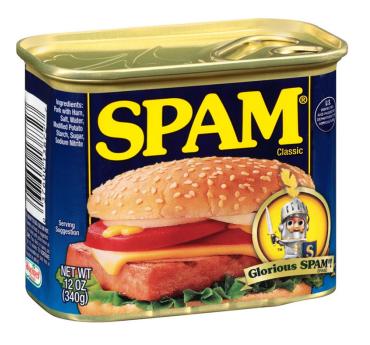

# ALEX TSUN